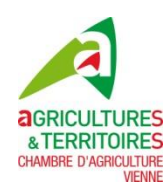

## **Modification de la déclaration PAC**

*Question :* 

*Comment déclarer les dégâts de corbeaux sur une partie de mes tournesols cette année ?* 

*Réponse :*

En remplissant le formulaire « *modification de la déclaration des parcelles* » disponible sur le site Internet TelePAC (www.telepac.agriculture.gouv.fr) dans la rubrique « formulaires et notices 2015 ».

**Si la modification nécessite de découper une parcelle déclarée dans votre dossier PAC, vous devez joindre le feuillet RPG sur lequel apparaît le dessin de la parcelle initialement déclarée ainsi que celui des nouvelles parcelles modifiées.** 

Dans votre cas, il vous faudra joindre à la demande un extrait du RPG sur lequel sera dessinée la parcelle où la culture a été détruite par les oiseaux.

Toute modification d'assolement ou modification des surfaces cultivées doivent être signalées immédiatement par écrit, dès leur survenance et quelle que soit la date de l'évènement. Il n'y a pas de réduction de l'aide découplée dès lors que la parcelle respecte les conditions d'admissibilité.

*Question :* 

*A qui adresser le formulaire « modification de la déclaration des parcelles » ?*

*Réponse :*

A la DDT : Direction Départementale des Territoires, 20 rue Providence, BP 80523, 86020 POITIERS Cedex.

Il est toujours préférable de faire ce type d'envoi avec accusé de réception.

## **Aurélie FOURNIER – Alain GUILLON Chambre d'agriculture de la Vienne**

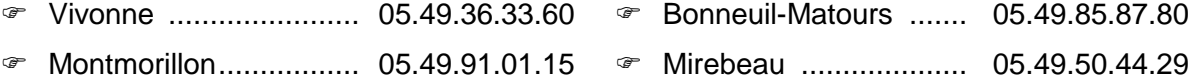